## estpassport Q&A

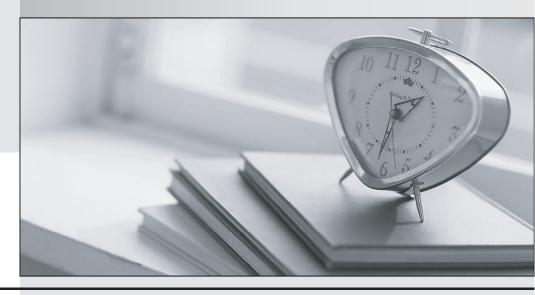

La meilleure qualité le meilleur service

http://www.testpassport.fr Service de mise à jour gratuit pendant un an Exam : C9560-040

Title: IBM SmartCloud Control

Desk V7.5 Change

**Configuration Release** 

Management

**Implementation** 

Version: Demo

- 1. Which action can be performed in the Configuration Item (CI) Types application?
- A. delete a CI Type
- B. activate a CI Type
- C. view CI classification structure
- D. delete classifications associated with a CI Type

Answer: C

- 2. Who should be notified when the Configuration Item (CI) has a scheduled outage?
- A. CI Owner
- **B.** Interested Parties
- C. Configuration Librarian
- D. Configuration Manager

Answer: C

3.In the ccmdb.properties file of IBM Tivoli Integration Composer (ITIC) these properties are set: ccmdb.classification.default.depth=3

ccmdb.classiflcation.depth.SYS.WINDOWS.WINDOWSCOMPUTERSYSTEM=2

Which statement is true about ITIC depth settings?

- A. ITIC would import all computer system type Configuration Items (CIs) at depth 3 including Windows Computer Systems.
- B. ITIC would import all computer system type CIs at depth 2 including Windows Computer Systems.
- C. ITIC would import all computer system type CIs at depth 2 except for Windows Computer Systems which would be imported using a depth 3.
- D. ITIC would import all computer system type CIs at depth 3 except for Windows Computer Systems which would be imported using a depth 2.

Answer: C

- 4. Which action can be performed In the Administrative view of the Change Window Schedule tab?
- A. merge change windows
- B. change the frequency of the change window
- C. add a Configuration Item to a change window
- D. modify the start and end time of a change window

Answer: A

- 5. What are two reasons for using workflows in the Change Management module?
- A. to manage process requests
- B. to manage multiple assets along the route stop
- C. to direct the progression of an entire change process
- D. to manage the integration of financials from another system
- E. to manage the relationships that one Configuration Item (CI) has to another CI

Answer: B,C